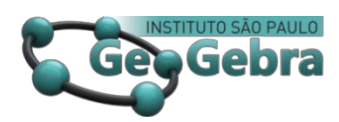

# **Caos determinístico do pêndulo elástico: um estudo usando o GeoGebra**

**Deterministic chaos of the elastic pendulum: a study using GeoGebra**

ELIANE PEREIRA1,2 <https://orcid.org/0000-0002-3022-4641> ANDRÉ SANDMANN<sup>2</sup> <https://orcid.org/0000-0001-8662-4321>

# *RESUMO*

*Neste trabalho, as equações de movimento de Lagrange para o pêndulo elástico foram derivadas. As equações resultantes são resolvidas numericamente usando GeoGebra. Com base nas soluções numéricas, foi construído um applet no GeoGebra que permite estudar o comportamento do pêndulo elástico por meio dos espaços de fases, trajetória e solução numérica. Além disso, foi construído uma animação do sistema que permite visualizar o movimento do pêndulo elástico. O applet foi usado para investigar a dinâmica do pêndulo elástico que exibe uma dinâmica bastante interessante por ser não integrável. Analisou-se primeiramente os limites de desacoplamento do sistema, nesses limites o sistema é não caótico. Em seguida, estudou-se a sensibilidade às condições iniciais quando a mola e o pêndulo estão em ressonância, nesse caso, a maioria das condições iniciais levam a trajetórias caóticas.*

*Palavras-chave: Pêndulo elástico; sistemas caóticos; GeoGebra.*

# *ABSTRACT*

*In this work, Lagrange's equations of motion for the elastic pendulum were derived. The resulting equations are solved numerically using GeoGebra. From the numerical solutions, an applet was built in GeoGebra that allows studying the behavior of the elastic pendulum through phase spaces, trajectory and the numerical solution. An animation of the system was also built to visualize the movement of the spring pendulum. The applet was used to investigate the dynamics of the elastic pendulum, which presents very interesting dynamics as it is nonintegrable. Firstly, the system decoupling limits were analyzed, in these limits the system is non-chaotic. The sensitivity to initial conditions was studied when the spring and the pendulum are in resonance, in which case most of the initial conditions lead to chaotic trajectories.*

*Keywords: Elastic pendulum; chaotic systems; GeoGebra.*

## **Introdução**

O pêndulo simples e o oscilador massa mola são sistemas onipresentes mais simples que formam uma unidade básica para muitos sistemas complexos. Sua utilidade na compreensão perspicaz de fenômenos não lineares ao nosso redor não é apenas bem apreciada nas disciplinas do curso de física, mas também em disciplinas básicas dos cursos de engenharia e química. Dificilmente existe um ramo da física, onde o pêndulo simples e o sistema massa mola estejam ausentes, na química, alguns átomos em suas moléculas, frequentemente, têm movimentos semelhantes ao oscilador massa mola. Curiosamente, não é necessário construir um sistema com muitas dimensões para testemunhar fenômenos exóticos; um sistema composto de baixa dimensão como pêndulo duplo (Calvão & Penna, 2015), máquina de Atwood (Tufillaro, Abbott, & Griffiths, 1984), pêndulo elástico (Leven & Koch, 1981) e o sistema mola, massa e pêndulo (Wang, Bajaj & Kamiya, 2005). São suficientes para mostrar uma ampla variedade de fenômenos não triviais, como integrabilidade, diferentes tipos de ressonâncias e transição ordem caos ordem.

O pêndulo elástico é um sistema muito simples, porém pode apresentar movimentos altamente complexos e instáveis. Dando origem a uma bela dinâmica não linear, muito interessante para o estudo do caos. Esse sistema tem dependência sensitiva às condições iniciais, parâmetros muito próximos podem levar às trajetórias extremamente distintas uma da outra.

Os estudos dos percursos possíveis para o caos têm seu elo nas equações diferenciais não lineares. É bem conhecido que os sistemas físicos podem ser descritos por sua Lagrangiana, e a partir dela pode-se obter equações diferenciais de movimento de segunda ordem descrevendo tais sistemas dinâmicos. Na maioria dos casos, as soluções exatas não podem ser obtidas para essas equações de movimento de Lagrange, isso leva ao emprego de uma abordagem numérica alternativa para resolver essas equações (Alligood, Sauer, Yorke & Crawford, 1997).

A dinâmica de sistemas não lineares usando o GeoGebra (Hohenwarter, 2001) parece ser escassa na literatura, embora existam artigos sobre sistemas não lineares resolvidos por análises numéricas das equações de movimento para o pêndulo usando o *Python* (Clemente-López, Tlelo-Cuautle, E, de la Fraga, de Jesús Rangel-Magdaleno, & Munoz-Pacheco, 2022) e o *Maple* (Nenuwe, 2019). Os estudos das equações diferenciais aparecem frequentemente nos cursos de graduação, porém as soluções destas equações, normalmente, são restritas às que possuem soluções analíticas. Uma das grandes dificuldades encontradas nas

<sup>&</sup>lt;sup>1</sup> Universidade Federal do Sul e Sudeste do Pará, Instituto de Engenharia do Araguaia, Santana do Araguaia, PA, Brasil

<sup>2</sup> Universidade Tecnológica Federal do Paraná, Departamento de Matemática e Estatística, Medianeira, PR, Brasil e-mail: [sandmann@utfpr.edu.br](mailto:sandmann@utfpr.edu.br)

soluções de sistemas não lineares está na necessidade de saber programar, podendo comprometer a aplicação. Este estudo tem o objetivo de resolver as equações de movimento do pêndulo elástico usando o GeoGebra. Além disso, é possível construir applets que possibilitem visualizar a dinâmica caótica do sistema, a qual é interessante por si só.

Este artigo está dividido da seguinte forma. Na seção um, o interesse é obter analiticamente as equações de movimento para um pêndulo elástico. Consequentemente, a formulação Lagrangiana da mecânica é usada para derivar as equações de movimento do sistema. Na seção dois, as equações de Lagrange resultantes são resolvidas numericamente usando o software GeoGebra. Das soluções numéricas das equações de movimento do pêndulo elástico, foram construídos applets no GeoGebra que permitem visualizar o movimento do pêndulo, sua trajetória, os espaços de fases e as soluções numéricas, para diferentes valores das variáveis envolvidas no problema.

Na seção três, utilizou-se os gráficos, obtidos no applet, para ilustrar o comportamento do sistema com diferentes valores dos parâmetros. Analisou-se o comportamento do pêndulo elástico nos limites, quando a mola é muito forte e muito fraca, e exemplificou-se a dependência sensitiva às condições iniciais do pêndulo elástico.

# **1. Derivação das equações de movimento do pêndulo elástico**

O pêndulo elástico, representado na figura (1), é um sistema mecânico clássico que consiste em um peso de massa  *fixo na extremidade de uma mola* sem massa, com constante elástica k, ângulo de deflexão  $\theta$  e de comprimento  $l_0$  no estado de repouso. A suposição da mola não tem massa é uma idealização que visa manter o modelo o mais simples possível, outra simplificação adotada é que a resistência do ar possa ser desprezada.

O comprimento do pêndulo l é uma variável que depende do tempo, dada por (veja figura (1)),

$$
l(t) = l_0 + x(t), \tag{1}
$$

onde  $x(t)$  é o deslocamento na direção radial. Em sua posição de equilíbrio a mola será esticada, devido ao peso  $mg$ , até um comprimento:

$$
l = l_0 + \frac{mg}{k},
$$

a qual foi obtida da equação (1), usando a lei de Hooke e a segunda lei de Newton para reescrever  $x(t)$ .

O sistema tem dois graus de liberdade e as coordenadas utilizadas neste problema são  $\theta$  e x. Este é um problema interessante, porque é a combinação do comportamento de dois problemas bem conhecidos: o oscilador harmônico e o pêndulo simples.

Neste trabalho, usou-se o método Lagrangiano para encontrar as equações de movimento (Lemos, 2013). A primeira coisa a se fazer é encontrar a energia cinética do sistema que é dada por  $T = \frac{m}{2} \vec{v}^2$ , a velocidade neste caso é um vetor e tem duas componentes, uma na direção radial e a outra na direção de  $\theta$ , a energia cinética do sistema fica,

$$
T = \frac{m}{2} \left( \dot{x}^2 + l^2 \dot{\theta}^2 \right),\tag{2}
$$

utilizando a equação (1), encontra-se,

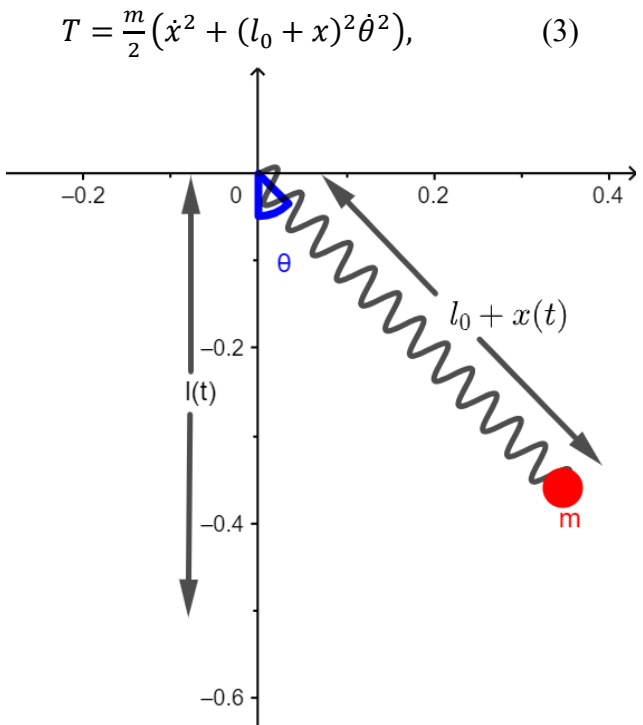

**Figura 1:** Diagrama esquemático do pêndulo elástico.

#### **Fonte:** Elaboração do autor

O seguinte passo é encontrar a energia potencial a qual tem duas componentes e é dada por:

$$
V = mgh + \frac{1}{2}kx^2, \quad (4)
$$

o primeiro termo é devido à energia potencial gravitacional do pêndulo e o segundo vem da energia potencial da mola. A altura h pode ser reescrito como  $h =$  $-(l_0 + x) \cos\theta$ , onde o sinal negativo vem da direção que é negativa. Assim, a energia potencial fica:

$$
V = -mg(l_0 + x)cos\theta + \frac{1}{2}kx^2.
$$
 (5)

A Lagrangiana é dada por  $L = T - V$ ,

$$
L = \frac{1}{2}m\dot{x}^2 + \frac{1}{2}m(l_0 + x)^2\dot{\theta}^2 + mg(l_0 + x)cos\theta - \frac{1}{2}kx^2.
$$
 (6)

As equações de Lagrange associadas com as coordenadas  $x \in \theta$  são dadas por:

$$
\frac{\frac{d}{dt}\left(\frac{\partial L}{\partial \dot{x}}\right) - \frac{\partial L}{\partial x} = 0
$$
\n
$$
\frac{\frac{d}{dt}\left(\frac{\partial L}{\partial \dot{\theta}}\right) - \frac{\partial L}{\partial \theta} = 0
$$
\n(7)

Agora, diferenciando a equação (6) e substituindo nas equações (7), fornecem duas equações de movimento de Lagrange para o sistema, uma equação para cada grau de liberdade, isto é,  $x \in \theta$ , elas são:

$$
\ddot{x} - (l_0 + x)\dot{\theta}^2 + \frac{\kappa}{m}x - g\cos\theta = 0,
$$
  
2(l<sub>0</sub> + x) $\dot{x}\dot{\theta} + (l_0 + x)^2\ddot{\theta} + g(l_0 + x)\sin\theta = 0.$  (8)

Com o intuito de resolver as equações do movimento numericamente, vamos reescrever as equações (8) em termos das acelerações,

$$
\ddot{x} = (l_0 + x)\dot{\theta}^2 - \frac{k}{m}x + g\cos\theta,
$$
  

$$
\ddot{\theta} = -\frac{2}{(l_0 + x)}\dot{x}\dot{\theta} - \frac{g}{(l_0 + x)}\text{sen}\theta.
$$
 (9)

As equações (9) representam um par de equações diferenciais acopladas de segunda ordem que descrevem o movimento do pêndulo elástico.

## **2. Simulação do pêndulo elástico no GeoGebra**

O software GeoGebra, entre suas inúmeras funções (Pereira, 2021; Paz & Lopes, 2018; Nós & Lago, 2020; de Souza Siena, 2022; Nós & Albon, 2022), ele pode ser usado para resolver numericamente o conjunto de equações diferenciais não lineares e de segunda ordem dadas pelas equações de movimento de Lagrange. Neste trabalho, a solução numérica das equações de movimento do pêndulo elástico permite criar um applet que mostra a dinâmica do pêndulo. No applet, é possível modificar as condições iniciais, permitindo ao usuário verificar que pequenas alterações nessas condições levam a resultados diferentes, um comportamento típico de sistemas caóticos. Também possibilita mudar o comprimento  $l_0$  do estado de repouso, a massa  $m$  do pêndulo e a constante elástica  $k$  da mola. Além disso, o applet permite exibir a trajetória e os espaços de fases do pêndulo elástico.

Nesta seção, serão explicados os principais passos para construir o applet no GeoGebra, que pode ser acessado pelo link (Pereira, 2023). Inicialmente, utilizou-se a ferramenta Controle Deslizante para criar as condições iniciais: posição inicial na direção radial  $x_0$ , ângulo inicial  $\theta_0$ , velocidade radial inicial  $v_0$  e velocidade angular inicial  $\omega_0$ . Nas configurações foram alterados os valores de mínimo e máximo destas variáveis, para  $x_0$  o intervalo foi de −0,5m até 0,5m, da variável  $\theta_0$  foi de zero até  $2\pi$ , a velocidade  $v_0$  variou de  $-5 \frac{m}{s}$  até  $5 \frac{m}{s}$  e  $\omega_0$ foi de zero até  $6$ ra  $d$ /s.

Também utilizou-se a ferramenta Controle Deslizante para criar as variáveis: tempo t, constante elástica da mola  $k$ , massa  $m$ , tempo máximo  $T$ , comprimento  $l_0$  e aceleração da gravidade  $q$ . Na janela de configurações, foram estabelecidos os valores de mínimo e máximo, para a constante elástica  $k$  o intervalo foi de  $1 \frac{N}{m}$  até  $100 \frac{N}{m}$ , a massa m variou de 0,01 $kg$  até 6 $kg$ , o tempo máximo T foi de zero até 50, o comprimento  $l_0$  variou de 1m até 5m e a variável tempo t variou de zero até 1s, na variável tempo também foi alterado o campo incremento, colocou-se neste campo o comando:

# $1/C$  omprimento(ResolverEDONumericamente(x',  $\theta'$ , vx',  $\omega'$ , 0, X0,  $\theta$ 0,0,0,T)), (10)

Para a aceleração da gravitação  $q$  adotou-se o valor constante igual a 9,81  $m/s^2$ . Em seguida, foram digitadas na janela de álgebra as equações (9), no seguinte formato:

$$
vx'(t, x, \theta, vx, \omega) = (L0 + x)\omega^2 - \frac{k}{m}x + g\cos(\theta),
$$
  
\n
$$
\omega'(t, x, \theta, vx, \omega) = -\frac{g}{L0 + x}sen(\theta) - \frac{2vx}{L0 + x}\omega,
$$
\n(11)

Para facilitar a construção do applet foram realizadas algumas mudanças de variáveis, vx é a velocidade radial  $\dot{x}$  e  $\omega$  é a velocidade angular  $\dot{\theta}$ . Consequentemente,  $vx'$  é a aceleração radial  $\ddot{x}$  e  $\omega'$  é a aceleração angular  $\ddot{\theta}$ . Também é necessário inserir na janela de álgebra as variáveis da velocidade radial e angular, como segue,

$$
x'(t, x, \theta, \nu x, \omega) = \nu x \theta'(t, x, \theta, \nu x, \omega) = \omega
$$
\n(12)

A análise numérica do sistema é realizada pelo comando:

 $ResolverEDONumericamente({x', \theta', vx', \omega'}, 0, {X0, \theta 0, V0, W0}, T)$  $(13)$ 

esse comando possui quatro entradas. A primeira entrada  $\{x', \theta', \nu x', \omega'\}$  são as velocidades e acelerações do sistema, dadas pelas equações (12) e (11) respectivamente. A segunda entrada indica o momento inicial em que a solução numérica começará, que neste caso é o instante zero. A terceira entrada $\{X0, \theta0, V0, W0\}$  são as condições iniciais, sendo  $X0$  a posição radial inicial do pêndulo,  $\theta$ 0 o ângulo inicial que o pêndulo é solto,  $V$ 0 e  $W$ 0 são as velocidades iniciais radial e angular respectivamente, a quarta entrada é o tempo final da simulação, aqui a última entrada é o valor da variável tempo máximo  $T$ . Ao inserir o comando (13) na janela de álgebra, o GeoGebra retorna quatro curvas que são as soluções numéricas das equações do movimento do pêndulo elástico. As curvas foram chamadas de SN1, SN2, SN3 e SN4 que são a posição radial, posição angular, velocidade radial e velocidade angular do pêndulo elástico, respectivamente.

A massa  $m$  é representada, na animação, por um ponto chamado  $A$ , ele foi criado inserindo na janela de álgebra o comando:

$$
A = \left( L0 + y(Ponto(SN1, t)) ; y(Ponto(SN2, t)) - \frac{\pi}{2} \right), \tag{14}
$$

os comandos  $y(Ponto(SN1,t))$  e  $y(Ponto(SN2,t))$  retornam a posição radial e o ângulo da solução numérica no instante t.

A animação do pêndulo elástico é parada e iniciada por meio de dois botões. Os botões foram criados usando a ferramenta Botão, após criá-los, acessouse as configurações, na aba estilo escolheu-se uma foto para o botão começar e outra para o botão parar, em seguida, na aba programação insere-se os comandos IniciarAnimação $[t]$  e IniciarAnimação $[t, false)$  para o botão iniciar animação e parar animação respectivamente. Também foi implementado um terceiro botão destinado à reinicialização das variáveis. Após criá-lo, em configurações, na aba programação é necessário inserir o seguinte comando: X0=0, θ0=0, V0=0, W0=0, t=0. Este conjunto de instruções promoverá a reinicialização das variáveis referentes à posição inicial, ângulo inicial, velocidades iniciais e tempo, respectivamente. Além disso, na aba estilo, foi escolhida uma imagem para representar este botão.

Para mostrar a trajetória do pêndulo elástico, inseriu-se na janela de álgebra o comando *LugarGeométrico*( $A$ ,  $t$ ), onde  $A$  é dado pelo comando (14) e  $t$  é a variável tempo. A ferramenta Caixa para Exibir/Esconder Objetos foi empregada com o propósito de permitir ao usuário exibir ou ocultar a trajetória do pêndulo.

Para exibir os espaços de fases, primeiramente, na caixa de álgebra inseriuse os comandos:

$$
U = \big(y\big(Ponto(SN1,t)\big), my\big(Ponto(SN3,t)\big)\big) \in G = \big(y\big(Ponto(SN2,t)\big), my\big(Ponto(SN4,t)\big)\big),
$$

onde U retorna o par ordenado posição radial e o momento linear radial da solução numérica no instante  $t$ , enquanto  $G$  fornece o par ordenado ponto ângulo e o momento linear angular. Em seguida, usa-se o comando  $LugarGeometrico(U, t)$ que mostra o espaço de fases radial e o comando  $LugarGeometrico(G, t)$  exibe o espaço de fases angular. Com o intuito de facilitar a navegação e a interação com os diversos elementos do estudo, bem como aprimorar a organização visual do conteúdo, optou-se por exibir os espaços de fases na Janela de Visualização 2. Para acessar essa janela, recomenda-se abrir o menu Exibir e selecioná-la. Em seguida, é necessário desmarcar a opção referente à Janela de Visualização na seção Configurações da aba "Avançado" e marcar a opção correspondente à Janela de Visualização 2. O applet criado no software GeoGebra está disponível para acesso através do link fornecido (Pereira, 2023).

### **3. Análise da dinâmica do pêndulo elástico**

O objetivo desta seção é discutir e exemplificar algumas propriedades básicas do pêndulo elástico, explorando sua dinâmica não linear e investigando as trajetórias caóticas e regulares, por meio dos dados obtidos no applet (Pereira, 2023).

O pêndulo elástico apresenta regimes em que seu movimento é periódico, quase periódico e caótico e é aqui que se revela a verdadeira riqueza da dinâmica. A seguir serão apresentados alguns exemplos, das várias possibilidades de configurações dos parâmetros envolvidos nos problemas que juntos são responsáveis por definir a trajetória do sistema. Vamos começar com os casos de desacoplamento.

Ao tomar o limite de uma mola muito fraca ( $k$  pequeno) e massa  $m$  muito grande, as equações de movimento se tornam fracamente acopladas. Nos limites  $k \to 0$  e  $m \to \infty$  o acoplamento desaparece e o pêndulo elástico torna-se simplesmente um oscilador harmônico simples, com órbita elíptica suave (veja figura (2-a)) e período igual a 15,3s que é o tempo necessário para o espaço de fases radial fechar. Pode-se verificar isso no applet (Pereira, 2023). Neste limite, o movimento é manifestamente não caótico. Pode-se aproximar deste regime no applet (Pereira, 2023) colocando a constante elástica k igual a  $1 N/m$ , a massa m igual a 6kg, o ângulo inicial  $\theta_0$  e a velocidade angular inicial  $\omega_0$  iguais a zero. Se os valores destas duas condições iniciais forem diferentes de zero, o comportamento do sistema não será de um oscilador harmônico simples, porém se os valores da posição radial inicial  $x_0$  e da velocidade radial inicial  $v_0$  forem diferentes de zero, o sistema continua sendo um oscilador harmônico simples, mudando apenas a amplitude da solução numérica e o tamanho do espaço de fases.

Por meio das soluções numéricas, mostradas na figura (2-b), pode-se verificar que o sistema, nos limites  $k \to 0$  e  $m \to \infty$ , apresenta solução angular periódica e solução radial constante, igual a zero. Esses resultados eram esperados, pois o sistema é um oscilador harmônico simples. Para visualizar a solução numérica no applet, deve-se selecionar na Janela de Álgebra as componentes chamadas SN1 para ver a solução da posição radial e SN2 para ver a solução angular.

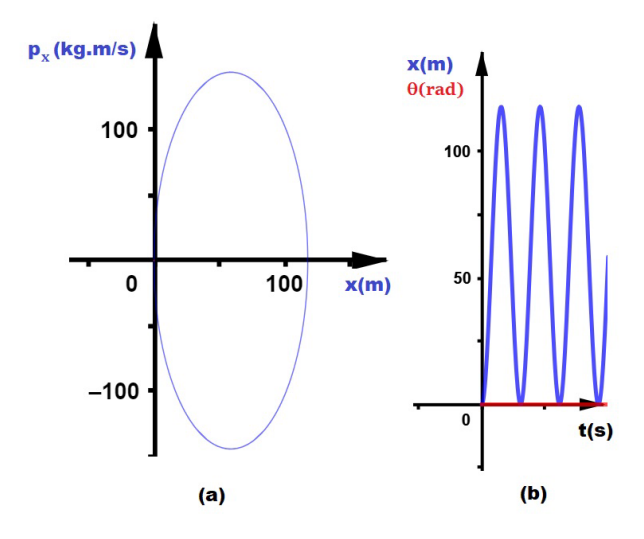

**Figura 2 -** (a) a curva em azul representa o espaço de fases radial. (b) A curva em azul é a solução numérica radial e a reta em vermelho é a solução numérica angular.

#### **Fonte:** Elaboração do autor

Quando se toma o limite de uma mola muito forte, ou seja, se a constante elástica da mola for infinita, a mola é transformada em uma haste rígida. Esse limite resulta em um sistema desacoplado e o sistema torna-se um pêndulo simples de comprimento  $l_0$ . Neste caso, o movimento do pêndulo elástico é não caótico. A Lagrangiana (6) no limite  $k \to \infty$  transforma-se em um sistema integrável. No applet (Pereira, 2023), pode-se aproximar desse regime quando a constante  $k$  é igual a 100  $N/m$ , a massa m é igual a 0,01 $kg$ , a posição inicial radial  $x_0$  e a velocidade inicial  $v_0$  são iguais a zero.

A figura [\(3-](#page-8-0)a) mostra o espaço de fases angular para uma mola rígida no caso particular, quando o ângulo inicial  $\theta_0$  é igual a 1,5 rad. Pode-se observar que o sistema, neste limite, é periódico pela solução numérica, mostrada na figura [\(3](#page-8-0) b). Se o valor da velocidade angular inicial  $\omega_0$  for diferente de zero, o sistema continua comportando-se como um pêndulo simples, porém se a velocidade radial inicial  $v_0$  ou a posição radial inicial  $x_0$  forem diferentes de zero, o sistema deixa de ser um pêndulo simples.

Por exemplo, quando se altera o valor de velocidade radial inicial  $v_0$  de zero para  $4,7 \, m/s$ , os espaços de fases passam de órbitas regulares para caóticas, as soluções numéricas tornam-se não periódicas e a trajetória é diferente do pêndulo simples, como mostrado nas figuras [\(4-](#page-9-0)a), [\(4-](#page-9-0)b) e [\(4-](#page-9-0)c) respectivamente. Para valores pequenos da velocidade radial inicial  $v_0$  o sistema é caótico, porém é mais perceptível para valores maiores.

Se todas as condições iniciais forem mantidas iguais a zero, obtém-se um sistema desacoplado, portanto não caótico. Para o pêndulo simples, quando o ângulo inicial é nulo, corresponde a um ponto de estabilidade estático, portanto nessa configuração, o pêndulo elástico tem o comportamento de um oscilador harmônico simples, seu espaço de fases e as soluções numéricas são semelhantes às da figura (2).

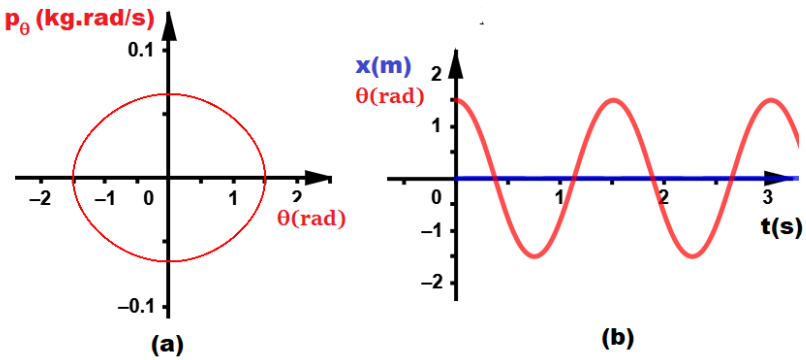

<span id="page-8-0"></span>**Figura 3:** Pêndulo elástico no limite  $k \to \infty$ . No applet, colocou-se as condições iniciais iguais a zero, exceto o ângulo inicial  $\theta_0$  que é igual 1,5 rad, a constante elástica k é igual a 100  $N/m$ , a massa m é igual a 0,01 kg e o comprimento  $l_0$  é igual a 0,42m. (a) Espaço de fases angular. (b) A reta em azul é a solução numérica radial e a curva em vermelha é a solução numérica angular.

#### **Fonte:** Elaboração do autor

Quando o ângulo inicial for igual a  $\pi$ , esse valor corresponde ao ponto de equilíbrio instável do pêndulo simples. Para o ponto de estabilidade estático, independentemente dos valores da constante elástica  $k$ , massa  $m$  e comprimento  $l_0$ , o comportamento será o mesmo. No entanto, para o equilíbrio instável, certas configurações dos valores de  $k$ ,  $m$  e  $l_0$  fazem com que o sistema sai do equilíbrio. Por exemplo, quando k for 100  $N/m$ , m igual a 1,5 kg e  $l_0$  for igual a 2,12m, o pêndulo sai do equilíbrio e retorna a ele novamente. Isso pode ser observado na figura (5) que mostra trajetória do pêndulo nessas configurações.

Nos exemplos anteriores, observou-se que, em certas condições, o pêndulo elástico se divide em dois sistemas autônomos, cada um com um grau de liberdade. Tais sistemas são sempre integráveis e só podem produzir um comportamento regular; daí a ausência de caos. Por outro lado, quando os dois graus de liberdade não são desacoplados, o sistema é não integrável e apresenta uma quantidade apreciável de caos.

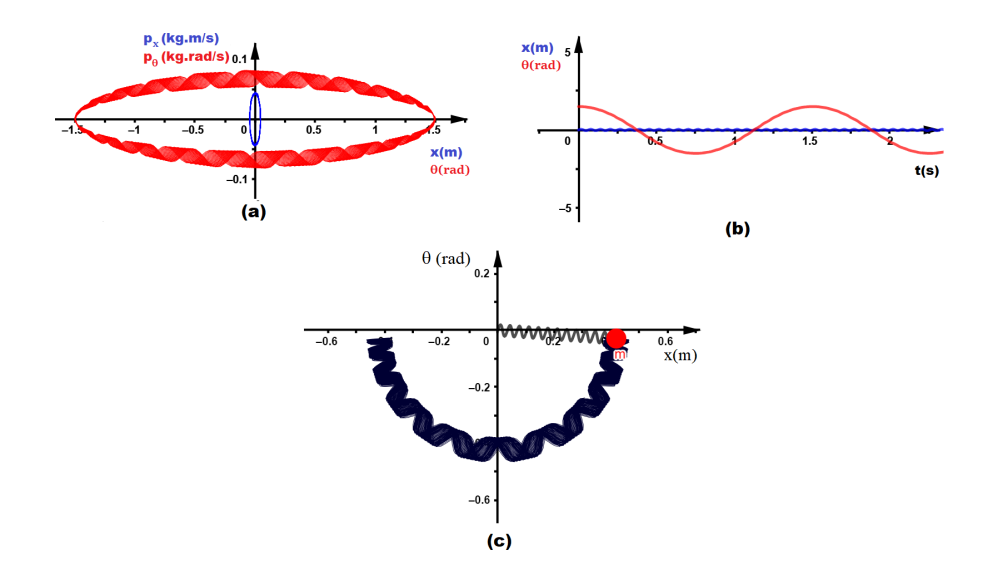

<span id="page-9-0"></span>**Figura 4:** O Valor da massa m é igual a 0,01kg, a constante elástica da mola k é igual a 100  $N/m$ , o comprimento  $l_0$  é igual a 0,42m, o ângulo inicial é igual a 1,5 rad, a velocidade angular inicial  $\omega_0$  e o deslocamento inicial  $x_0$  são iguais a zero e velocidade angular radial  $v_0$  é igual a 4,7 m/s. (a) O espaço de fases em vermelho é o angular e o em azul é o radial. (b) As soluções numéricas em azul e vermelho são a radial e a angular respectivamente. (c) Trajetória.

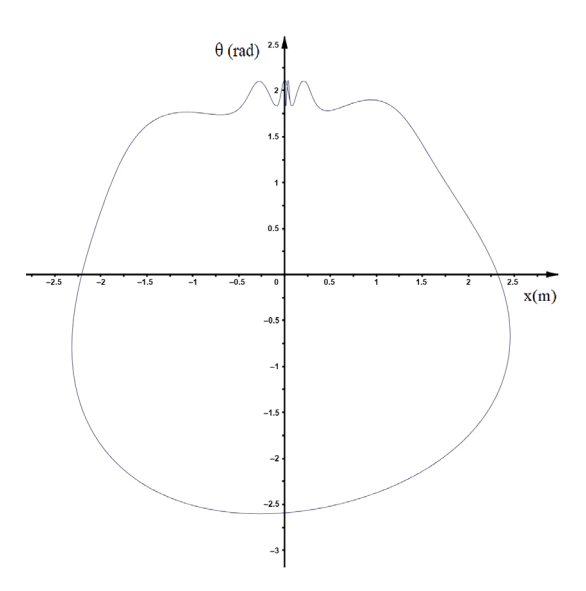

**Figura 5:** Exemplo de trajetória do pêndulo elástico na condição de equilíbrio instável.

Um valor de interesse especial para a constante elástica  $k$ , o comprimento  $l_0$  e a massa m é quando  $\omega_0 = 2\omega_s$ , nesse caso, a mola e o pêndulo estão em ressonância. Quando o valor da constante elástica da mola  $k$  é igual a  $15 N/m$ , o comprimento  $l_0$  for 0,5 $m$  e massa  $m$  for igual a 0,25 $kg$ , o pêndulo e a mola estão em ressonância. Adotaram-se esses valores para todas as análises a seguir.

Outra característica importante dos sistemas caóticos é que eles são sensíveis a pequenas mudanças nas condições iniciais. Iniciou-se a investigação da sensibilidade às condições iniciais, do pêndulo elástico, pelo ângulo inicial  $\theta_0$ , seu valor foi mudado de 0,16 rad para 0,44 rad e os valores das outras condições iniciais permaneceram iguais a zero. As figuras [\(6\)](#page-10-0) e [\(8\)](#page-11-0) mostram as mudanças do espaço de fases radial e angular e da trajetória do pêndulo estático, quando o ângulo sofreu uma variação de 0,28rad. A figura [\(7\)](#page-11-1) apresenta as soluções numéricas do sistema, nota-se que ambas as soluções angular e radial não são periódicas, comportamento característico de sistemas caóticos.

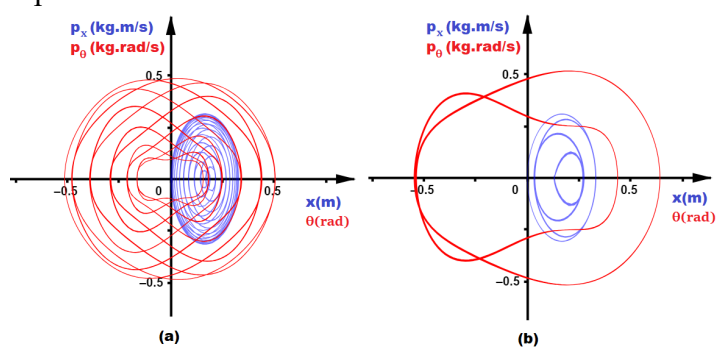

<span id="page-10-0"></span>**Figura 6:** A curva em azul é o espaço de fases radial e a em vermelho é o espaço de fases angular do pêndulo elástico, com as condições iniciais iguais a zero,

exceto o ângulo inicial. (a) Espaços de fases com o ângulo inicial  $\theta_0$  igual a 0,16 rad. (b) Espaços de fases com o ângulo inicial  $\theta_0$  igual a 0,44 rad.

### **Fonte:** Elaboração do autor

Na análise da velocidade angular inicial  $\omega_0$ , adotou-se a posição inicial  $x_0$ , o ângulo inicial  $\theta_0$  e a velocidade radial inicial  $v_0$  iguais a zero. Ao mudar a velocidade angular inicial de  $\omega_0 = 0.6$ ra  $d/s$  para  $\omega_0 = 2.8$ ra  $d/s$ , nota-se que os espaços de fases e a trajetória do pêndulo elástico mudaram, como pode ser visto nas figuras [\(9\)](#page-12-0) e [\(11\)](#page-13-0) respectivamente. As soluções numéricas tanto radial quanto angular continuam sendo não periódicas, veja figura [\(10\)](#page-12-1).

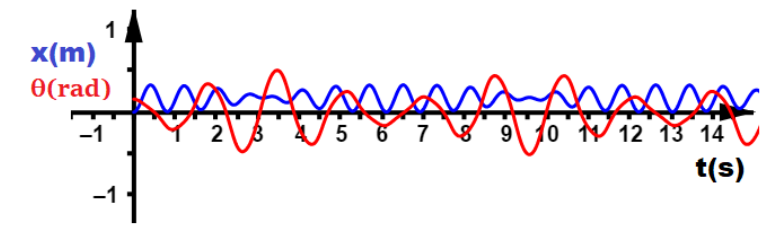

<span id="page-11-1"></span>**Figura 7:** A curva em azul é a solução numérica radial e a em vermelho é a solução numérica angular do pêndulo elástico, com as condições iniciais iguais a zero, exceto o ângulo inicial  $\theta_0$  que é igual a 0,16 $rad$ .

**Fonte:** Elaboração do autor

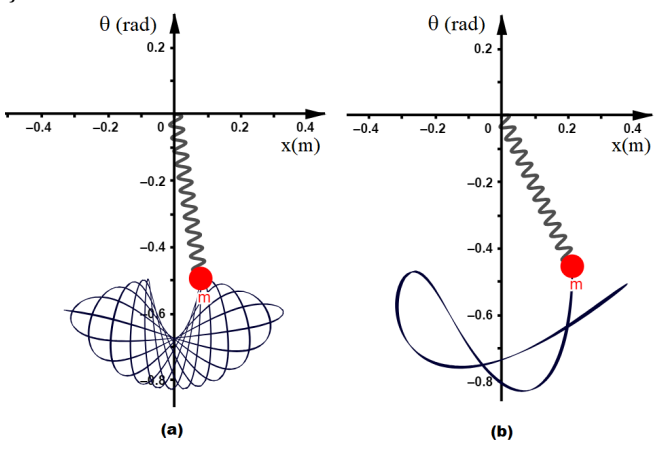

<span id="page-11-0"></span>**Figura 8:** Trajetória do pêndulo elástico quando as condições iniciais são iguais a zero, exceto o ângulo inicial. (a) O ângulo inicial  $\theta_0$  é igual a 0,16 rad. (b) O ângulo inicial  $\theta_0$  é igual a 0,44 rad.

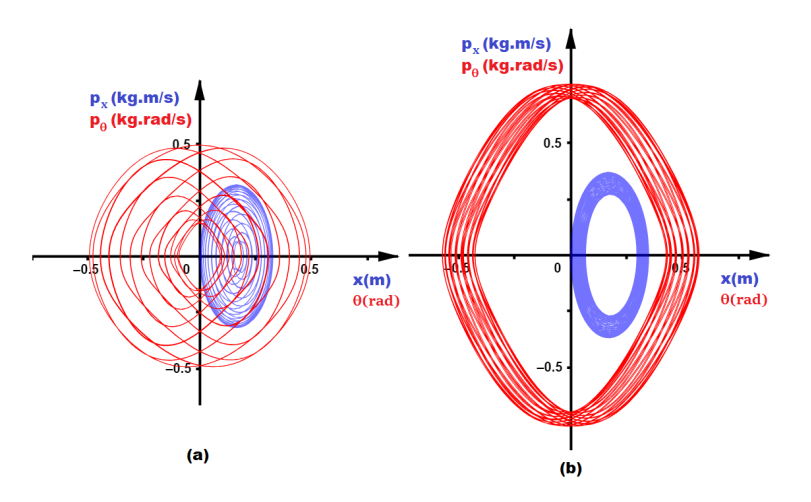

<span id="page-12-0"></span>**Figura 9:** O gráfico em azul é o espaço de fases radial e o em vermelho é o angular. As condições iniciais são iguais a zero, exceto a velocidade angular inicial. (a) A velocidade angular inicial  $\omega_0$  é igual a 0,6 r a d/s. (b) A velocidade angular inicial angular  $\omega_0$  é igual a 2,8ra d/s.

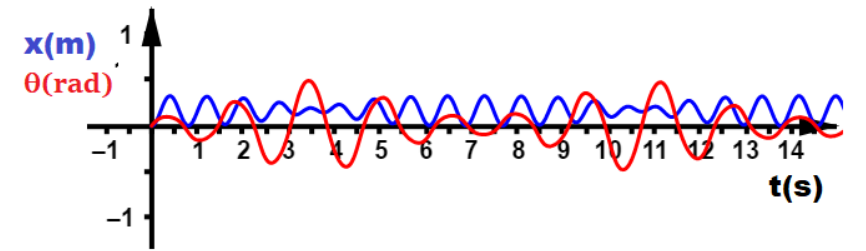

<span id="page-12-1"></span>Figura 10: Solução numérica quando a velocidade angular inicial  $\omega_0$  for igual a  $0,6$ ra  $d/s$  e as outras condições iniciais são iguais a zero. A curva azul é a solução numérica radial e a em vermelho é a angular.

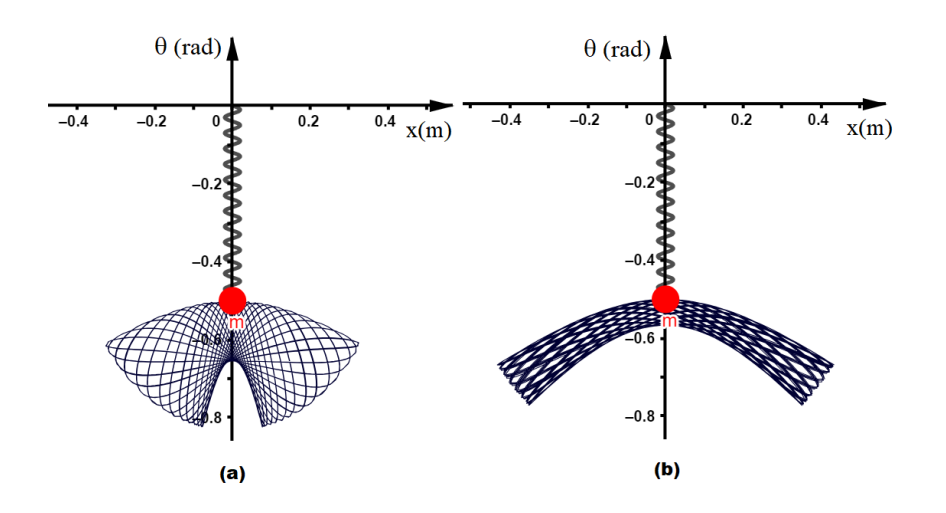

<span id="page-13-0"></span>**Figura 11:** Trajetória do pêndulo elástico com as condições iniciais iguais a zero, exceto a velocidade angular inicial. (a) A velocidade angular inicial  $\omega_0$  é igual a 0,6ra  $d/s$ . (b) A velocidade angular inicial  $\omega_0$  é igual a 2,8ra  $d/s$ .

Se a velocidade radial inicial  $v_0$  ou a posição inicial na direção radial  $x_0$ forem alteradas, mas o ângulo inicial  $\theta_0$  ou a velocidade angular inicial  $\omega_0$ permanecerem iguais a zero, as únicas mudanças que ocorrem são as alterações das amplitudes das soluções numéricas e o tamanho dos espaços de fases. O comportamento do pêndulo elástico, nesse caso, é igual ao oscilador harmônico simples. Como o sistema não tem nenhuma fonte externa para impulsioná-lo, precisa-se que o ângulo inicial  $\theta_0$  ou a velocidade angular inicial  $\omega_0$  sejam diferentes de zero. Em caso contrário, tem-se um sistema desacoplado. Portanto, as duas condições iniciais capazes de tornar o sistema caótico são o ângulo inicial  $\theta_0$  e a velocidade angular inicial  $\omega_0$ . Isso pode ser conferido no applet (Pereira, 2023).

Ao combinar as variáveis velocidade radial inicial  $v_0$  e ângulo inicial  $\theta_0$ , o caos do pêndulo elástico aumenta, isso pode ser confirmado comparando as figuras dos espaços de fases [\(6\)](#page-10-0) e [\(12\)](#page-14-0) e das soluções numéricas [\(7\)](#page-11-1) e [\(13\)](#page-14-1). Se o valor da velocidade radial inicial  $v_0$  for pequena o comportamento do sistema sofre poucas mudanças. Essa última situação se deixou para o leitor interessado verificar no applet (Pereira, 2023).

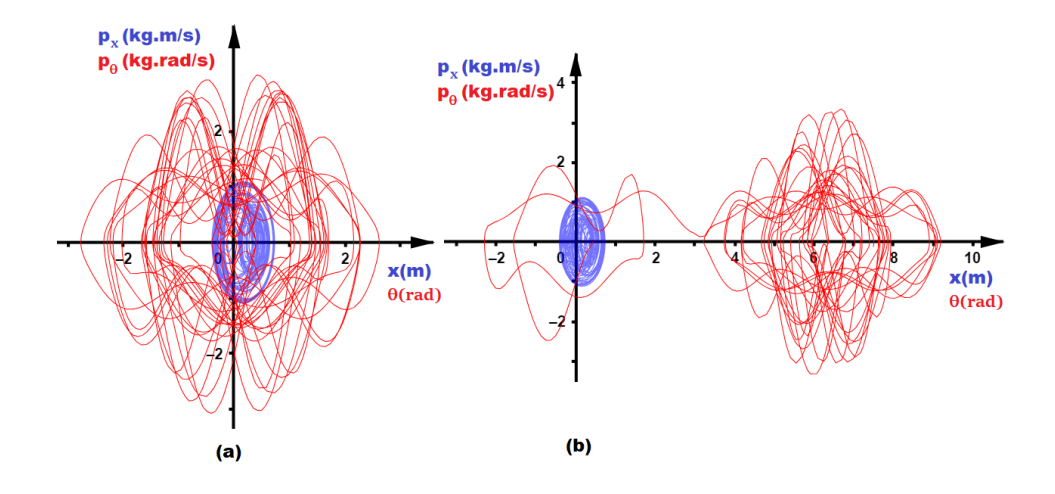

<span id="page-14-0"></span>**Figura 12:** Os gráficos mostram os espaços de fases do pêndulo elástico em azul é o radial e o em vermelho é o angular. A velocidade radial inicial  $v_0$  é igual a 4,2 m/s, velocidade angular inicial  $\omega_0$  e a posição inicial na direção radial  $x_0$  são iguais a zero. (a) Angulo inicial  $\theta_0$  é igual a 0,16rad. (b) Angulo inicial  $\theta_0$  é igual a 0,44rad.

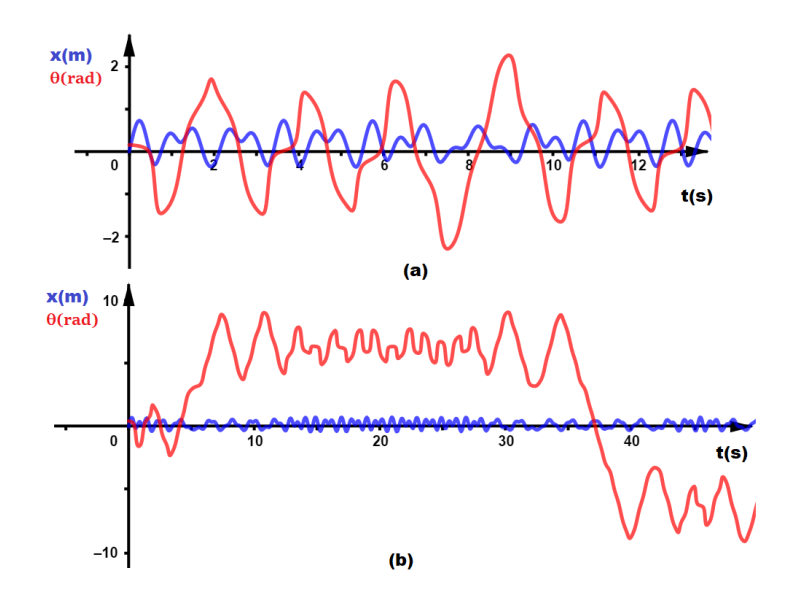

<span id="page-14-1"></span>**Figura 13:** Solução numérica em azul é a radial e a em vermelho é a angular, com velocidade radial inicial  $v_0$  igual a 4,2 m/s, velocidade angular inicial  $\omega_0$  e a posição inicial na direção radial  $x_0$  são iguais a zero. (a) Ângulo inicial  $\theta_0$  é igual a 0,16 rad. (b) Angulo inicial  $\theta_0$  é igual a 0,44 rad.

#### **Fonte:** Elaboração do autor

Para estudar a posição inicial na direção radial  $x_0$ , adotou-se o ângulo inicial  $\theta_0$  igual a 0,16 rad e a velocidade radial e angular iguais a zero. Quando o valor da posição inicial  $x_0$  muda de zero para 0,2m, o caos do sistema diminui, como pode ser observado no formato dos espaços de fases, eles ficaram próximos ao formato elíptico, isso pode ser visto na figura [\(14-](#page-15-0)a). As soluções numéricas apresentam comportamento semelhante à solução periódica, veja figura [\(15-](#page-15-1)a).

Ao alterar o valor de  $x_0$  para 0,5*m* o sistema fica mais caótico, isso pode ser visto tanto nos espaços de fases quanto pelas soluções numéricas, compare as figuras [\(6-](#page-10-0)a) com [\(14-](#page-15-0)b) e [\(7\)](#page-11-1) com [\(15-](#page-15-1)b) respectivamente. As trajetórias também mudam quando o valor da posição inicial é alterada de zero para  $0.2m$  e ela sofre grandes alterações quando o valor da muda para  $0, 5m$ , compare as figuras [\(8-](#page-11-0)a), [\(16-](#page-16-0)a) e [\(16-](#page-16-0)b).

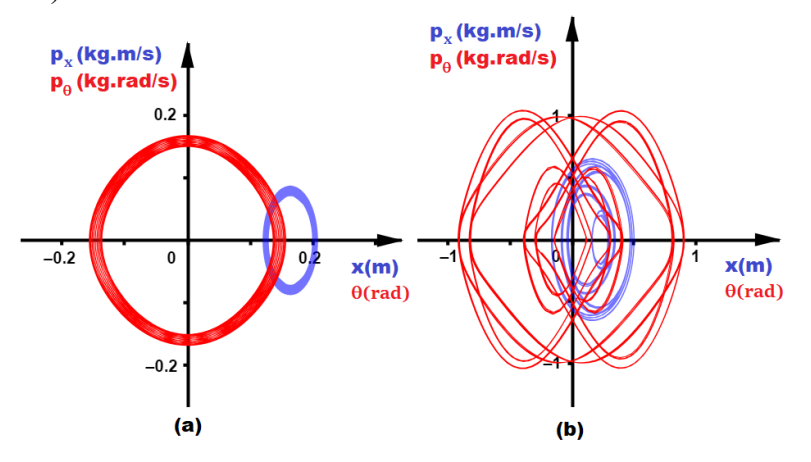

<span id="page-15-0"></span>**Figura 14:** O espaço de fases em azul é o radial e o em vermelho o angular. A velocidade radial  $v_0$  e angular  $\omega_0$  foram mantidas iguais a zero e o ângulo inicial  $\theta_0$  foi igual a 0,16 rad. (a) o valor da posição inicial radial  $x_0$  é igual a 0,2m e b) a posição inicial é igual a  $0.5m$ .

**Fonte:** Elaboração do autor

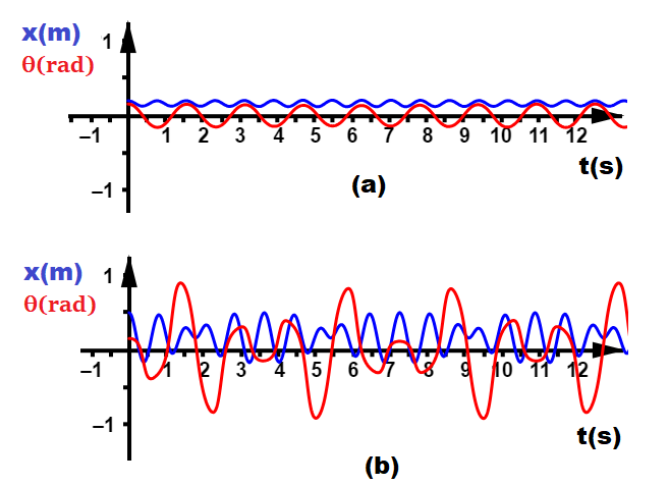

<span id="page-15-1"></span>**Figura 15:** A solução numérica em azul representa a componente radial e em vermelho representa a componente angular. O ângulo inicial  $\theta_0$  é igual a 0,16 rad e as velocidades iniciais são iguais a zero, a) a posição inicial  $x_0$  é igual a 0,2m, b) posição inicial é igual a  $0.5m$ .

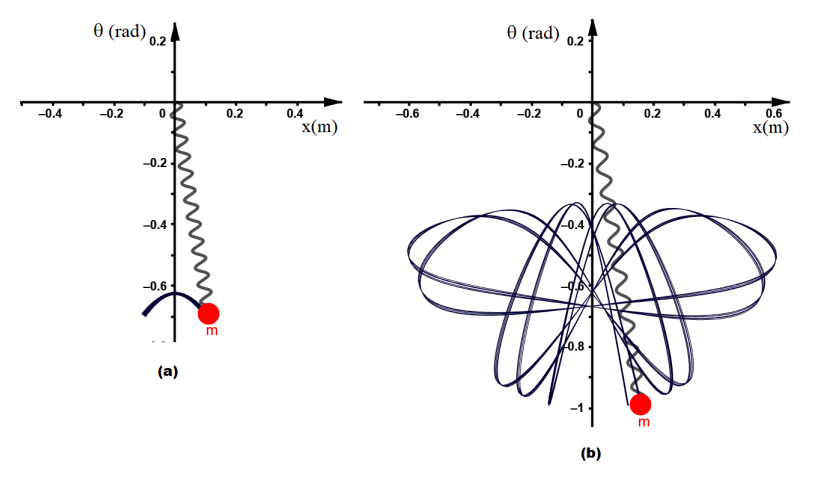

<span id="page-16-0"></span>**Figura 16:** A trajetória do pêndulo elástico, quando o ângulo inicial  $\theta_0$  é igual a 0,16 rad, e as velocidades iniciais são iguais a zero. a) Se a posição inicial  $x_0$  é igual a 0,2m ou b) se a posição inicial  $x_0$  é igual a 0,5m.

O comportamento do pêndulo elástico quando a velocidade angular  $\omega_0$  é igual a 0,6 $ra$  d/s, o ângulo inicial  $\theta_0$  e a velocidade radial inicial  $v_0$  são iguais a zero. Primeiramente, coloca-se o valor da posição inicial  $x_0$  igual a 0,2m e o sistema torna-se periódico, isso pode ser visto nos espaços de fases que são fechados, veja figura [\(17-](#page-16-1)a), também pode-se verificar por meio das soluções numéricas que são periódicas (veja figura [\(18-](#page-17-0)a)). A trajetória, neste caso, é igual ao do pêndulo simples, veja figura [\(19-](#page-18-0)a). Porém quando o valor da posição inicial  $x_0$  é alterado para 0,5m, o sistema volta a ser caótico, como pode ser visto nos espaços de fases, nas soluções numéricas e na trajetória, veja as figuras [\(17-](#page-16-1)b), [\(18-](#page-17-0) b) e [\(19-](#page-18-0)b) respectivamente. Então quando o valor da posição inicial é igual a  $0,2m$ o caos diminuiu, caso o ângulo inicial  $\theta_0$  ou a velocidade angular inicial  $\omega_0$  sejam diferentes de zero. Já para o valor, da posição inicial  $x_0$ , igual a 0,5m, em ambos os casos o caos aumentou.

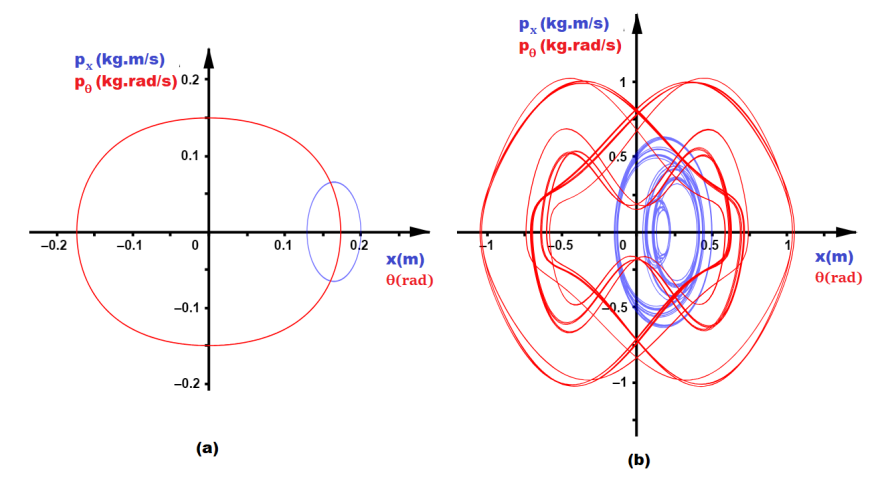

<span id="page-16-1"></span>**Figura 17:** O gráfico em azul representa o espaço de fases radial, e o em vermelho, o angular. A velocidade radial inicial  $v_0$  e o ângulo inicial  $\theta_0$  são mantidos

constantes, ambos iguais a zero, e a velocidade angular inicial  $\omega_0$  foi fixada no valor de 0,6 $ra\,d/s$ . a) O valor da posição inicial  $x_0$  é igual a 0,2m. b) O valor da posição inicial é igual a  $0.5m$ .

**Fonte:** Elaboração do autor

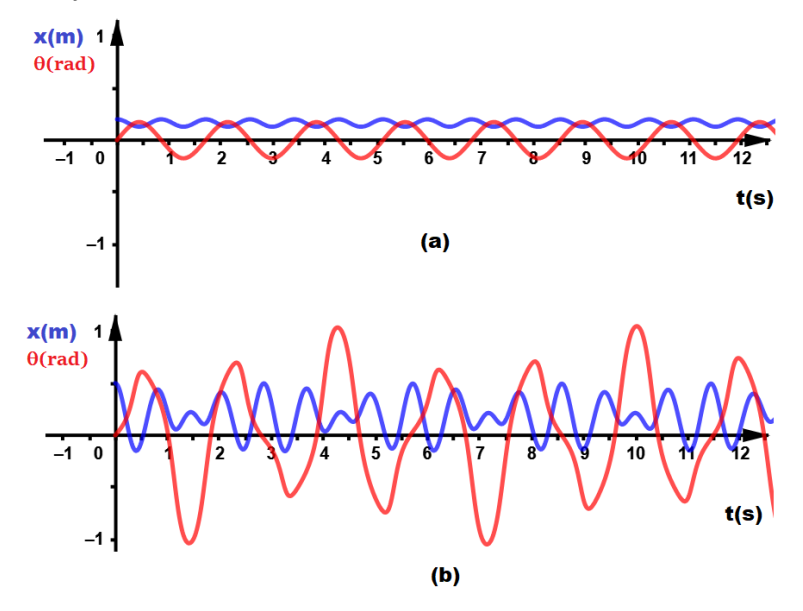

<span id="page-17-0"></span>**Figura 18:** As soluções numéricas radial e angular estão em azul e vermelho, respectivamente. As condições iniciais velocidade radial e ângulo inicial são iguais a zero, e a velocidade angular inicial é igual a  $0, 6$ ra  $d/s$ . a) O valor da posição inicial  $x_0$  é igual a 0,2m. b) O valor de posição inicial  $x_0$  é igual a 0,5m.

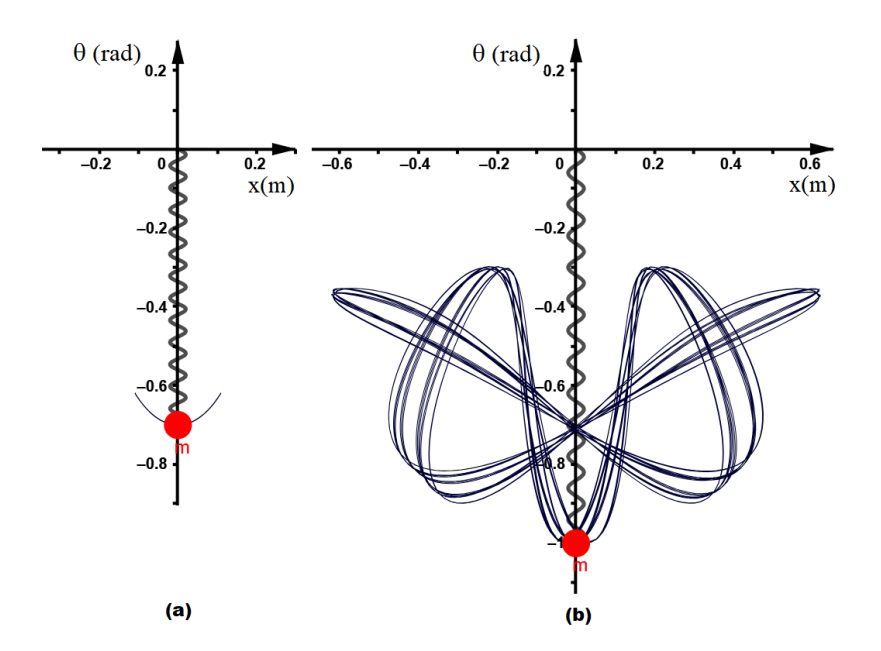

<span id="page-18-0"></span>**Figura 19:** A trajetória do pêndulo elástico, quando a velocidade angular inicial é igual a  $0.6$ ra  $d/s$  e a velocidade radial inicial e o ângulo inicial são iguais a zero. a) a posição inicial é igual a  $0.2, m e b$  a posição inicial é igual a  $0.5m$ . **Fonte:** Elaboração do autor

# **Conclusões**

Ao explorar os comportamentos do pêndulo elástico e suas soluções através do GeoGebra, destacam-se não apenas a complexidade subjacente a sistemas aparentemente simples, mas também a riqueza de aprendizado que esses estudos oferecem. A capacidade de visualizar graficamente as características distintas entre movimentos regulares e caóticos não só enriquece a compreensão teórica desses fenômenos, mas também oferece uma ferramenta pedagógica valiosa. O uso do GeoGebra simplifica a resolução de equações diferenciais não lineares, tornando-as mais acessíveis a uma ampla gama de alunos. Esse aspecto pedagógico é fundamental, pois oferece uma abordagem mais concreta e visual para o estudo desses conceitos abstratos, incentivando a curiosidade, a exploração e o engajamento dos alunos. Portanto, ao integrar o GeoGebra no ensino de sistemas dinâmicos, estamos não apenas facilitando o aprendizado, mas também estimulando o pensamento crítico e promovendo uma compreensão mais profunda dos fenômenos complexos que permeiam o mundo ao nosso redor.

Ao considerar os resultados obtidos por meio das simulações e análises numéricas dos sistemas dinâmicos abordados neste estudo, é evidente que pequenas variações nos parâmetros iniciais podem ter um impacto significativo no comportamento global do sistema. Como a transição entre movimentos periódicos e caóticos, os resultados destacam a complexidade e a riqueza de fenômenos observáveis em sistemas dinâmicos não lineares. Esses resultados ressaltam a importância da abordagem numérica para compreender sistemas não lineares e a capacidade do GeoGebra em facilitar a análise e a representação visual desses fenômenos complexos. Os estudos desses fenômenos são importantes não apenas para compreensão da teoria dos sistemas dinâmicos, mas também para aplicações práticas em diversas áreas, desde a física até a engenharia e a química.

Além disso, este artigo pode ser útil no contexto do ensino de mecânica, onde pode ser empregado para ilustrar conceitos e técnicas fundamentais de dinâmica não linear. Ao abordar o comportamento de sistemas não integráveis com padrões de evolução complexos e imprevisíveis a longo prazo, ele oferece aos estudantes uma visão prática e palpável da dinâmica real dos sistemas físicos. Portanto, ao incorporar esses estudos em currículos educacionais, pode enriquecer a compreensão dos alunos sobre os princípios subjacentes da mecânica.

# **Referências**

Alligood, K. T., Sauer, T. D., Yorke, J. A., & Crawford, J. D. (1997). Chaos: an introduction to dynamical systems. Physics Today, 50(11), 67-68. (1998).

Calvão, A. M., & Penna, T. J. P. (2015). The double pendulum: a numerical study. European Journal of Physics, 36(4), 045018.

Clemente-López, D., Tlelo-Cuautle, E., de la Fraga, L. G., de Jesús Rangel-Magdaleno, J., & Munoz-Pacheco, J. M. (2022). Poincaré maps for detecting chaos in fractional-order systems with hidden attractors for its Kaplan-Yorke dimension optimization. AIMS Math, 7(4), 5871-5894.

de Souza Siena, M. C. (2022). Construção do Sistema Solar Utilizando o software GeoGebra. Revista do Instituto GeoGebra Internacional de São Paulo, 11(1), 101- 117.

Hohenwarter, M. (2001) [https://www.geogebra.org/,](https://www.geogebra.org/) acessado em 10/01/2023.

Lemos, N. A. (2013). Mecânica analítica. Editora Livraria da Física.

Leven, R. W., & Koch, B. P. (1981). Chaotic behaviour of a parametrically excited damped pendulum. Physics Letters A, 86(2), 71-74.

Nenuwe, N. O. (2019). Application of Lagrange equations to 2D double springpendulum in generalized coordinates. Ruhuna Journal of Science, 10(2).

Nós, R. L., & Albon, A. J. D. (2022). Construindo tesselações hiperbólicas no disco de Poincaré com o GeoGebra. Revista do Instituto GeoGebra Internacional de São Paulo, 11(2), 17-32.

Nós, R. L., & Lago, R. C. (2020). Investigando teoremas de geometria plana com o GeoGebra Investigating plane geometry theorems with GeoGebra. Revista do Instituto GeoGebra Internacional de São Paulo, 9(3), 15-29.

Paz, L., & Lopes, M. (2018). Construção de ferramentas para divisão de polinômios, implementadas com o JavaScript, no software GeoGebra. Revista do Instituto GeoGebra Internacional de São Paulo, 7(2), 80-94.

Pereira, E. (2023). [https://www.geogebra.org/classic/vctzv6vv](https://www.geogebra.org/classic/xja9kpur)

Pereira, E. (2021). Experiência de baixo custo para determinar a forma da superfície de um líquido em rotação usando o smartphone. Revista Brasileira de Ensino de Física, 43.

Tufillaro, N. B., Abbott, T. A., & Griffiths, D. J. (1984). Swinging Atwood's machine. American Journal of Physics, 52(10), 895-903.

Wang, F., Bajaj, A. K., & Kamiya, K. (2005). Nonlinear normal modes and their bifurcations for an inertially coupled nonlinear conservative system. Nonlinear Dynamics, 42, 233-265.